# Airflow ❤ Kubernetes

 $\bullet\bullet\bullet$ 

### **About us**

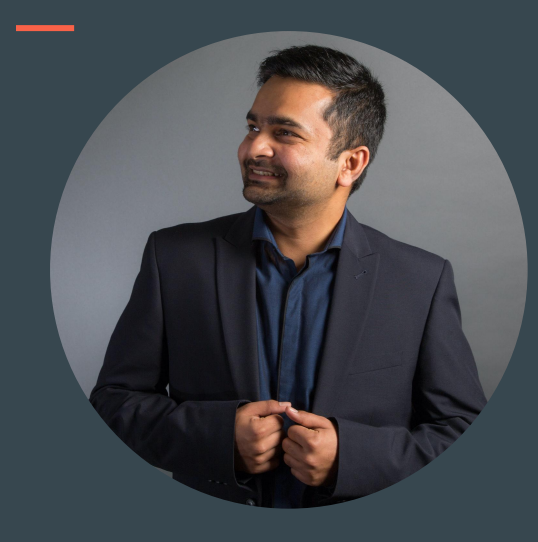

#### Kaxil Naik

Airflow Committer & PMC member Manager - Airflow Engineering @ Astronomer.io Twitter: @kaxil

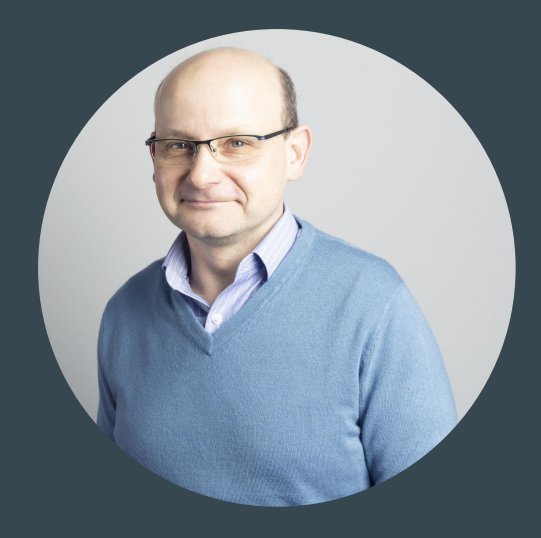

#### Jarek Potiuk

Independent Open-Source Contributor and Advisor Airflow Committer & PMC member Twitter: @jarekpotiuk

#### What the talk?

- Why Kubernetes? Why Not?
- Why Docker/Containers?
- Why Helm?
- How to make the best of it:
	- Docker/Container image
	- Helm Chart
- What's next for Airflow & K8S?

## Why Kubernetes and Containers?

#### Why Kubernetes and Containers ?

- Kubernetes eats the world
- NoOps promise
- Isolation between components
- Standard deployment model
- Cloud and on premise
- Standard packaging/installation (Helm)

### Why NOT Kubernetes ?

- Complex
- Hard to debug for newcomers
- Leaky abstraction: you need to know it all
- Not easy for local development

#### What is Airflow's approach ?

- Airflow ❤ Kubernetes, but
- Airflow is NOT K8S native/only
	- Docker Compose/Swarm
	- Container Services
	- VMs

○ ...

- On-Prem
- Managed services

(Astronomer/Composer/MWAA)

How do you deploy Airflow? (Airflow 2020 Survey)

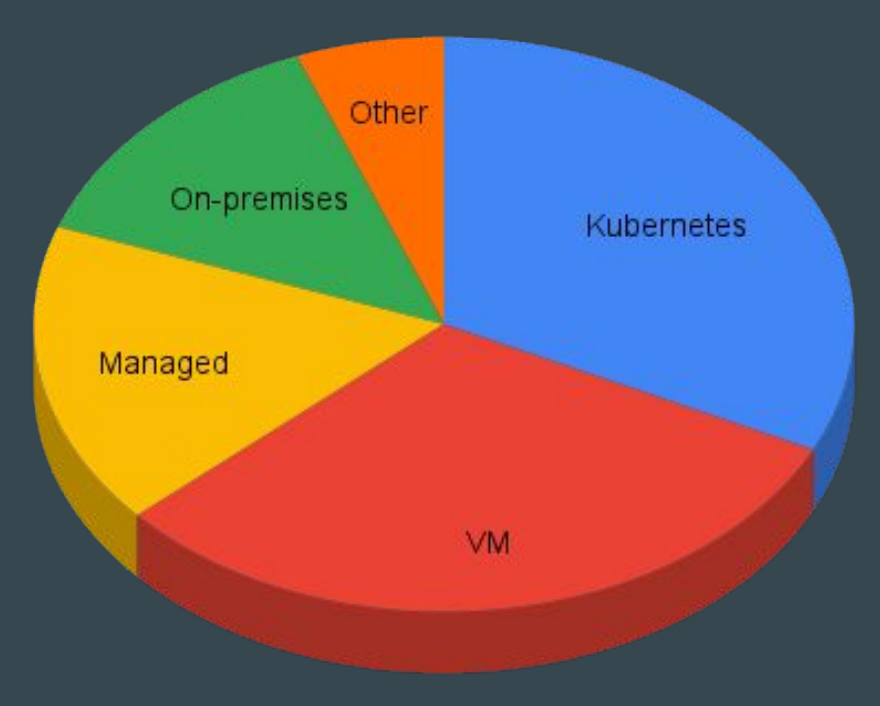

# Docker/Container images

#### Why Docker/Containers?

- Package YOUR software and dependencies together
- You can share images
- Isolation between components
- Immutable, easily deployable building blocks
- Lots of images ready-to-use
- Easy to build your own, custom images

#### Extending images is easy for everyone (including novice users)

FROM apache/airflow Add PIP package:  $\left| \begin{array}{c} 25000 \\ RUN \text{ pip install } --no-cache-dir \text{ vir} \end{array} \right|$ 

Add 'apt' package:

```
FROM apache/airflow:2.1.2
USER root
RUN apt-get update \
   && apt-get install -y --no-install-recommends \
          vim \
   && apt-get autoremove -yqq --purge \
   && apt-get clean \
   && rm -rf /var/lib/apt/lists/*
USER airflow
```
Build:

docker build . -f Dockerfile --tag my-image:2.1.2

#### Customizing images (more advanced users)

git clone https://github.com/apache/airflow.git

```
docker build . \
```
- --build-arg PYTHON BASE IMAGE="python:3.6-slim-buster" \
- $-$ -build-arg AIRFLOW VERSION="2.1.2" \
- --build-arg ADDITIONAL PYTHON DEPS="mpi4py" \
- --build-arg ADDITIONAL\_DEV\_APT\_DEPS="libopenmpi-dev" \
- --build-arg ADDITIONAL RUNTIME APT DEPS="openmpi-common" \

```
 --tag "my-custom-image:2.1.2"
```
#### Airflow Official image is mature

- Supports K8S and Quick Start Docker Compose out-of-the-box
- Enterprise ready
	- Image automatically verified
	- OpenShift-compatible
	- Customizable installation sources
	- Building in restricted environments
- Development friendly
	- Easy to inspect and debug airflow
	- Quick test features: adding admin user, upgrading DB, installing packages

#### Traps of convenience

- We care about our users
	- 1. security
	- 2. stability
	- 3. convenience
- Example: installing additional PIP packages
	- O --env " PIP ADDITIONAL REQUIREMENTS=lxml==4.6.3 charset-normalizer==1.4.1"
- NEVER, EVER use this in PRODUCTION
	- Slower container restarts
	- "leftpad" vulnerability: 3rd-party developer can bring your whole Airflow down at ANY time
- USE CUSTOM AIRFLOW IMAGES instead

# Helm Chart

#### Why Helm?

- Package manager for Kubernetes
- Manage complex Kubernetes applications easily
	- Provides repeatable application installation
	- Serves as a single point of authority
- Easy Updates
- Simple Sharing
- Rollbacks

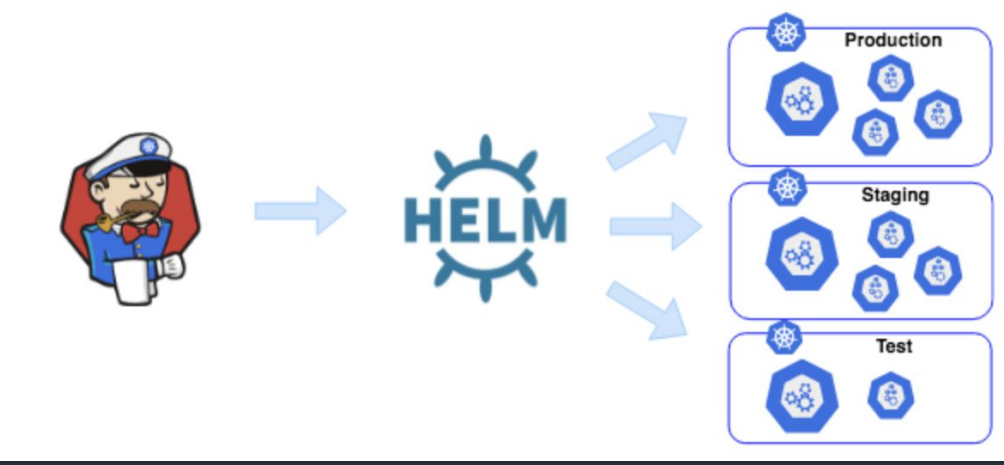

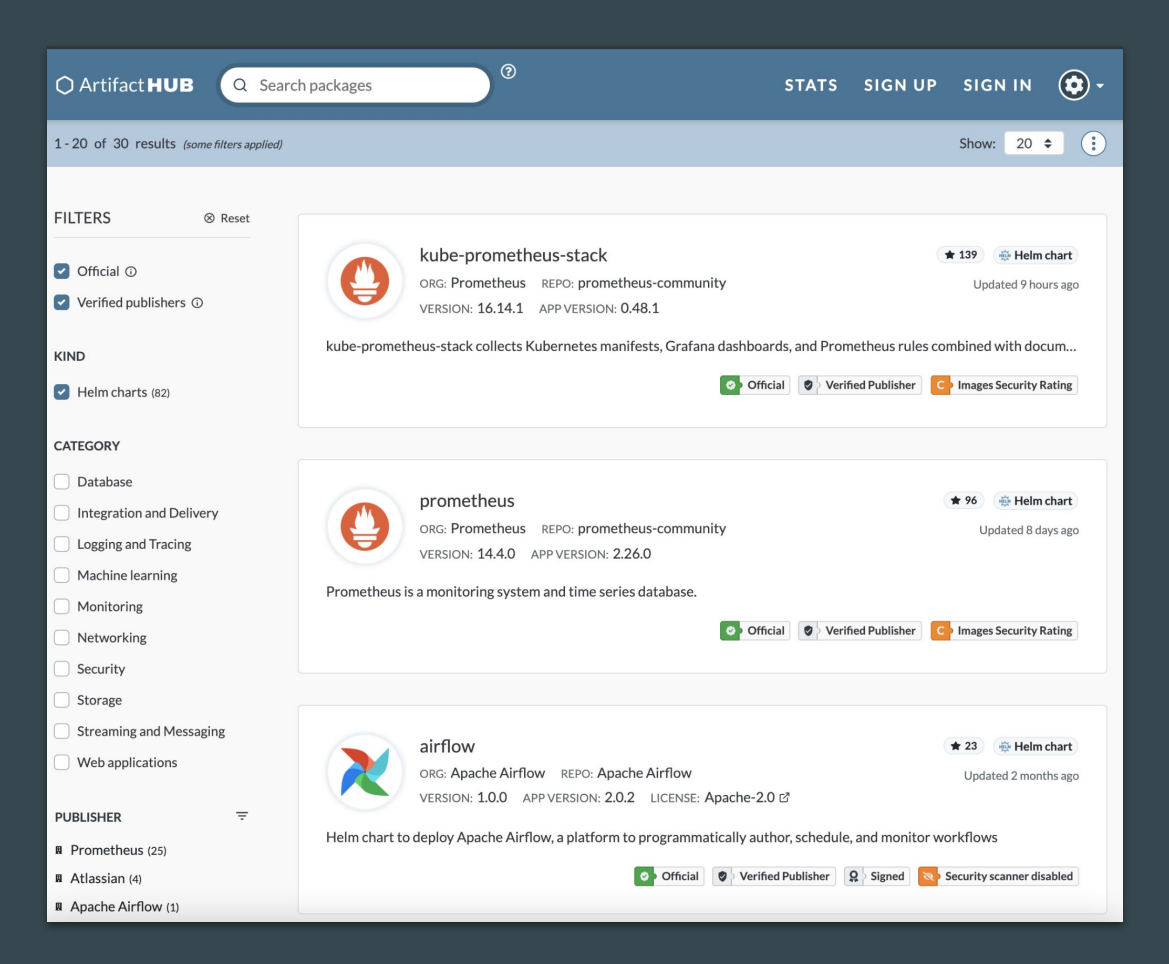

#### What is a Helm Chart?

- Collection of YAML template files
- Files organized into a specific directory structure
- Powerful Helm template language

mychart/ Chart.yaml values.yaml  $charts/$ templates/  $\ddotsc$ 

# Airflow Helm Chart(s) !

#### The "Multiple Charts" problem

There were few chart options available causing confusion on which to use

- 1. Chart from Astronomer [\(https://github.com/astronomer/airflow-chart](https://github.com/astronomer/airflow-chart))
- 2. Chart from **Bitnami** (<https://github.com/bitnami/charts/tree/master/bitnami/airflow>)
- 3. **User-community** Chart (<https://github.com/airflow-helm/charts>) previously under [Helm Stable Repo](https://github.com/helm/charts)

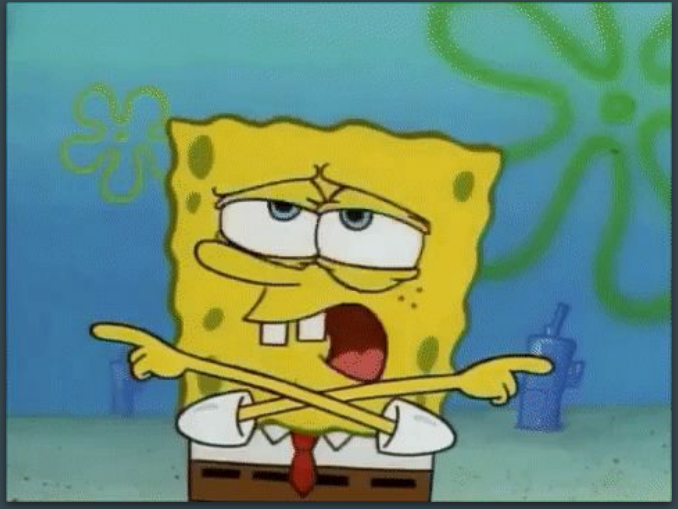

<http://gph.is/2x326rj>

#### The "Multiple Charts" problem

● A big thanks to all the maintainers & contributors of these charts

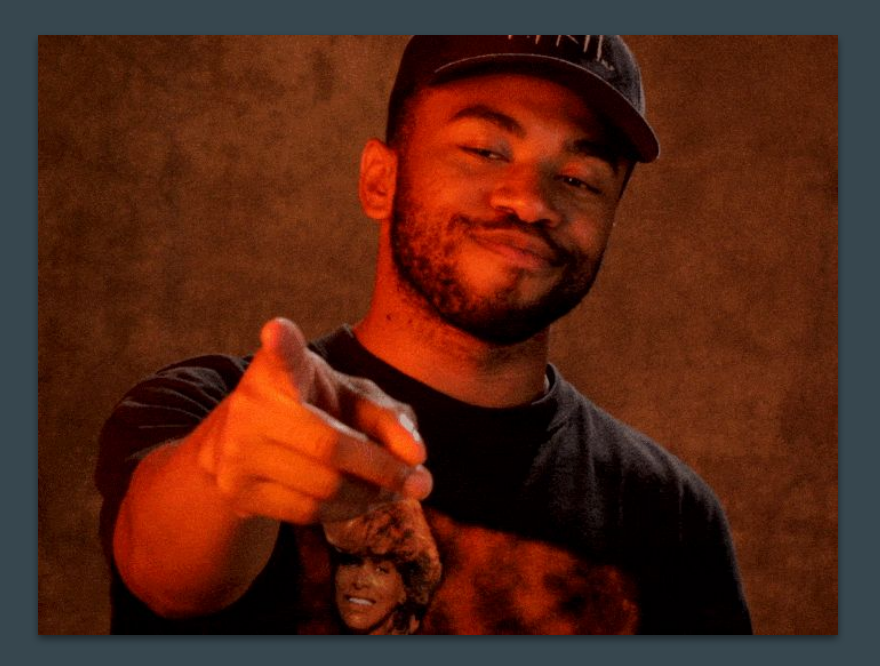

<https://gph.is/g/4DL7BM9>

#### The "Multiple Charts" problem

- Each chart had their limitations and certain features were not good for production
- Some of these charts had little to no testing unfortunately
- Need of an official Apache Airflow Chart
- An updated version of Astronomer Chart was donated to the Airflow project in 2020
- Before releasing an official version we wanted to make sure we covered:
	- Reviewed all features & decisions
	- Testing & Stability
	- Licenses & Integrity
	- Docs
- Finally the official Apache Airflow Chart released on 16 May 2021

# The Official Apache Airflow Helm Chart

#### **Official Apache Airflow Community Helm Chart**

- 1.0.0 was released on 16 May 2021!
- Created by the community and for the community
- ArtifactHub:<https://artifacthub.io/packages/helm/apache-airflow/airflow>
- Versioned documentation: [link](https://airflow.apache.org/docs/helm-chart/stable/index.html)

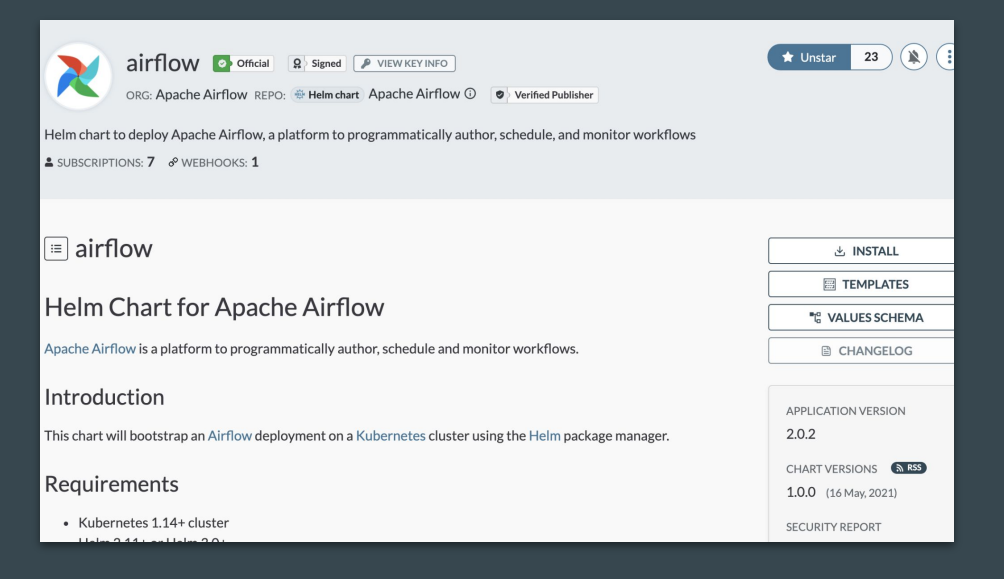

#### Features

- All executors are supported
- Airflow version: 1.10+, 2.0+
- Database backend: PostgreSQL, MySQL
- Autoscaling for Celery Workers provided by KEDA
- PostgreSQL and PgBouncer with a battle-tested configuration
- Monitoring:
	- StatsD/Prometheus metrics for Airflow
	- Prometheus metrics for PgBouncer
	- Flower
- Automatic database migration after a new deployment
- Kerberos secure configuration
- One-command deployment for any type of executor
- DAG Deployment: git-sync, persistent volumes, baked in docker image
- and a lot more ….

#### Why use the official Airflow Helm Chart?

- It is the "official" Helm chart :)
- Built by the community and for the community
- Code lives with the same Airflow code
	- Tested on each merged commit to Airflow
- Uses official Airflow Docker / Container image
- Enterprise-ready & Battle-tested with Astronomer customers
- Unit tests and Integration tests
- Future-proof (including backwards compatibility)
- Use schema for validating values passed to values.yaml

### Why use the official Airflow Helm Chart?

- Supports new Airflow features immediately
- Follows best-practices for Helm, Airflow and Python
	- No compromises for "convenience"
	- Focussed on Production use-cases
- Versioned **documentation** on Airflow site: <https://airflow.apache.org/docs/helm-chart/>
- Stamp of Approval from the Apache Software Foundation
	- Signed releases
	- Licenses (complies with ASF licensing policy)
	- Voting (requires at least 3 "+1" from PMC Members)
	- Helm provenance file (to verify the integrity and origin of a package)

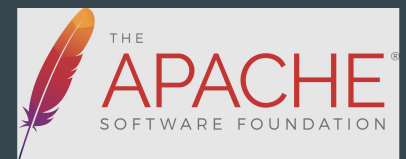

# Using the Helm Chart

#### Quick Start using Helm Chart

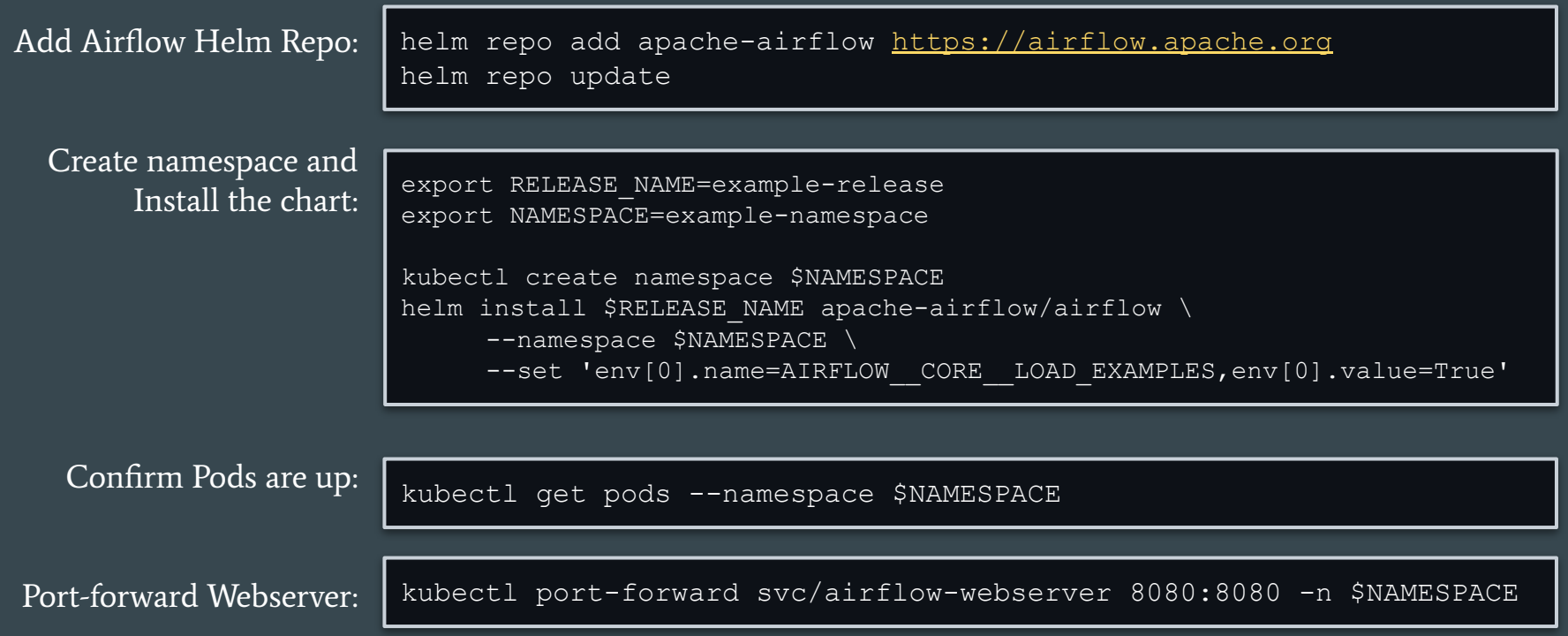

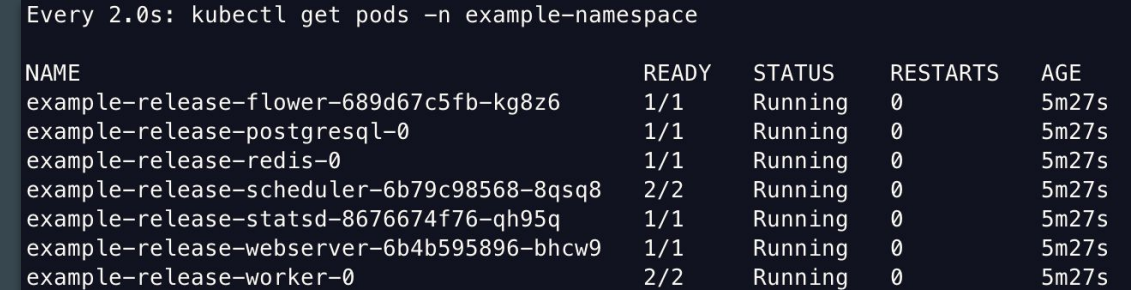

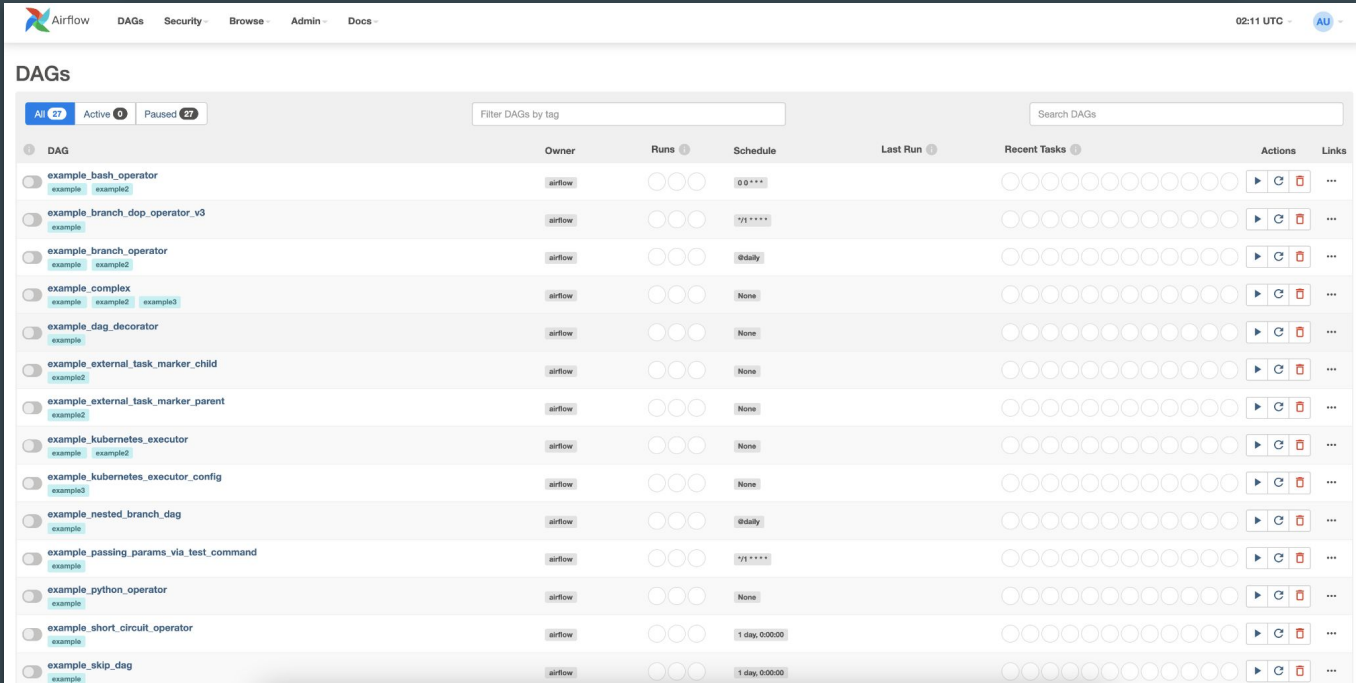

#### Links

- Source Code: <https://github.com/apache/airflow/tree/main/chart>
- Docs: [https://airflow.apache.org/docs/helm-chart/](https://airflow.apache.org/docs/helm-chart/stable/index.html)
- ArtifactHub:<https://artifacthub.io/packages/helm/apache-airflow/airflow>

# What's next for Airflow & K8S